Thank you very much for reading file. Maybe you have knowledge that, people have search hundreds times for their favorite readings like this file, but end up in malicious downloads. Rather than reading a good book with a cup of tea in the afternoon, instead they cope with some infectious virus inside their computer.

file is available in our book collection an online access to it is set as public so you can download it instantly. Our digital library hosts in multiple locations, allowing you to get the most less latency time to download any of our books like this one. Merely said, the file is universally compatible with any devices to read

NACHA ACH File Format Specifications - Nicolet National Bank

NACHA ACH File Format Specifications Nicolet National Bank accepts ACH files in the standard NACHA format. Additional options exist i within your accounting or payments software. Contact your Nicolet National Bank Treasury Management Relationship Manager to determine

# SKM C30819070815001

Title: SKM\_C30819070815001 Created Date: 7/8/2019 3:01:03 PM

# 

Created Date: 5/22/2017 2:05:23 PM

∂;∆√S∏ ∞ª∂™∏™-ø; Ãf∂ø™∏™-∂ø; ∂ö∂ (SEPA)

™ËÌ›^ÛË: ∆· ‰ÈηÈÒÌ·Ù¿ Û·~ ·Ó·ÊÔÚÈο Ì ÙËÓ ^~ ¿Ó^ ·Ó¿ıÂÛË ÚÔÛ‰ÈÔÚ› ÔÓÙ·È Û ‰<Ï^ÛË ...

Access Free The File Formats Handbook Pdf Free Copy - www ...

file formats musescore forms and publications department of labor chapter 19 storage freebsd documentation portal ebook wikipedia temp wordpress ieee manuscript templates for conference proceedings comparison of e book formats wikipedia access to free online courses sl

## air.repo.nii.ac.jp

Created Date: 12/14/2020 4:09:20 PM

Site Master File final EU - Public Health

1.3 A Site Master File should contain adequate information but, as far as possible, not exceed 25-30 pages plus appendices. Simple pla layouts are preferred instead of narratives. The Site Master File, including appendices, should be readable when printed on A4 paper

## File Handling in C++

File "A file is a logical collection of records where each record consists of a number of items known as fields". The records in a fil three ways: . Ascending/Descending order: The records in the file can be arranged according to ascending or descending order of a key

<u>! 2 ! 2è ! / v ] v / v ] µ } (D } u u µ v ] ] } v</u>

Title: Microsoft Word - Filling up of a post of Professor for posting at Aizawl Author: admin Created Date: 10/21/2022 9:47:00 AM SUB-CONTRACTOR SAFETY FILE REQUIREMENTS - WBHO

SUB CONTRACTOR SAFETY FILE REQUIREMENTS OHS Section 4.4.6.4.2 REV 6.3 08/08/2014 PAGE 1 of 6 Record Keeping Project OHS File, Archive Note: The safety will be audited as per these requirements. Contractors will not be allowed to work on site unless the 10 item listed

curriculum and activities in DPS through CTE Career Development ...

Updated May 2021 opportunities into CTE and academic courses Curriculum Management and Instructional Support Collaborate with school-b locating appropriate

English File Intermediate answer keys Lesson 1A - EOI Berguedà

English File Intermediate answer keys Lesson 1A Page 4 Exercise 1a ONE red fruit apple / strawberry / cherry , ONE yellow fruit banana / grapes TWO kinds of food that some people are allergic to eggs, nuts, seafood, etc. THREE kinds of food that come from milk cheese,

Convert an AutoCAD file to a Shapefile and Georeferencing

Part 2: Convert a .dwg file to a .shp file. 1.Right click on the layer within the .dwg file you want to convert. Select "Data". Select window, the default to Export is "All Features". You should not have to change any of the other settings except for a place to save th

## Turun kaupunki / Kupittaan kärjen kumppanuushanke 1 (12)

Turun kaupunki / Kupittaan kärjen kumppanuushanke 2 (12) Liite 2 Alueen kokonaissuunnitelman arvioinnin perustelumuistio Integroituu kaupunkirakenteeseen: Suunnitelma-alue erottuu arkkitehtuuriltaan selkeästi alueen muusta rakentami-

## Tenant File Checklist - Affordable Housing Training & Consulting ...

Tenant File Checklist . Move-In \_\_\_ 1. Rental Application, with the date and time received indicated by either using a date and time and time on the application. \_\_\_ 2. Criminal and Sex Offender background check for all adult family members including Live-in Aides.

BAI Format - Overview - TD Commercial Banking

This record contains information on the file control total, the number of groups and the number of records. The file control total is the file. The number of groups is the sum of type 02 records in the file. The number of records is the sum of all records in the file, record.

# Linux Filesystem Hierarchy - Linux Documentation Project

the filesystem). An inode contains all information about a file, except its name. The name is stored in the directory, together with entry consists of a filename and the number of the inode which represents the file. The inode contains the numbers of several data blo in the file.

AYTENAFFEATA KOINOBOYAEYTIKHE ENITPONHE ENEPFEIAE, ...

AYTEΠAΓΓΕΛΤΑ ΚΟΙΝΟΒΟΥΛΕΥΤΙΚΗΣ ΕΠΙΤΡΟΠΗΣ ΕΝΕΡΓΕΙΑΣ, ΕΜΠΟΡΙΟΥ, ΒΙΟΜΗΧΑΝΙΑΣ ΚΑΙ ΤΟΥΡΙΣΜΟΥ

## Tax file number application or enquiry for an individual

NAT 1432-12.2005 TAX OFFICE USE ONLY Tax file number application or enquiry for an individual WHEN COMPLETING THIS APPLICATION Use a k LETTERS. Answer all questions and place in the applicable boxes. Do not use whiteout or covering stickers. Sign next to any correction initials).

Position Description Position Title: Administrative Assistant to the ...

Responsible for file maintenance of division records. Coordinates office procedures. Assists with all correspondence for programs whio vendors, and other related business. Assists/fill in for Executive Support Specialist for Student Services.

## GLENCORE SCHOLARSHIP FUND SCHOLARSHIP APPLICATION ...

GLENCORE SCHOLARSHIP FUND SCHOLARSHIP APPLICATION FORM 3 4.0 PARENTAL INFORMATION Mother/Stepmother/Caregiver (Omit as necessary) 35. (Omit as necessary) 42.

## d E Z EK X ^ î ï ï ô l î ì î î

ryhuvwudqg doo d e z ek x ^ î ï ï ô l î î î 7hqghuv duh khuhe\ lqylwhg iru wkh &216758&7,21 2) 7+( 67\$1)25' '523 2)) 5(7\$,1,1\* :\$// rewdlqdeoh iurp

## File Naming Conventions: simple rules save time and effort

1. Keep file names short, meaningful and easily understandable to others. 2. Order the elements in a file name in the most appropriate way to retrieve the record. 3. Avoid correct JSON file in the GST Portal under the correct GSTIN. 8. If the problem still persists, download the latest version of the GST Offline return tool or GST software and prepare the JSON file 4 No Gross turnover details reflecting after uploading JSON file Cross tally for total turnover details and aggregate turnover unnecessary repetition and redundancy in file names and paths 4. Avoid obscure abbreviations and acronyms. Use agreed University abbreviations and codes where relevant. 5.

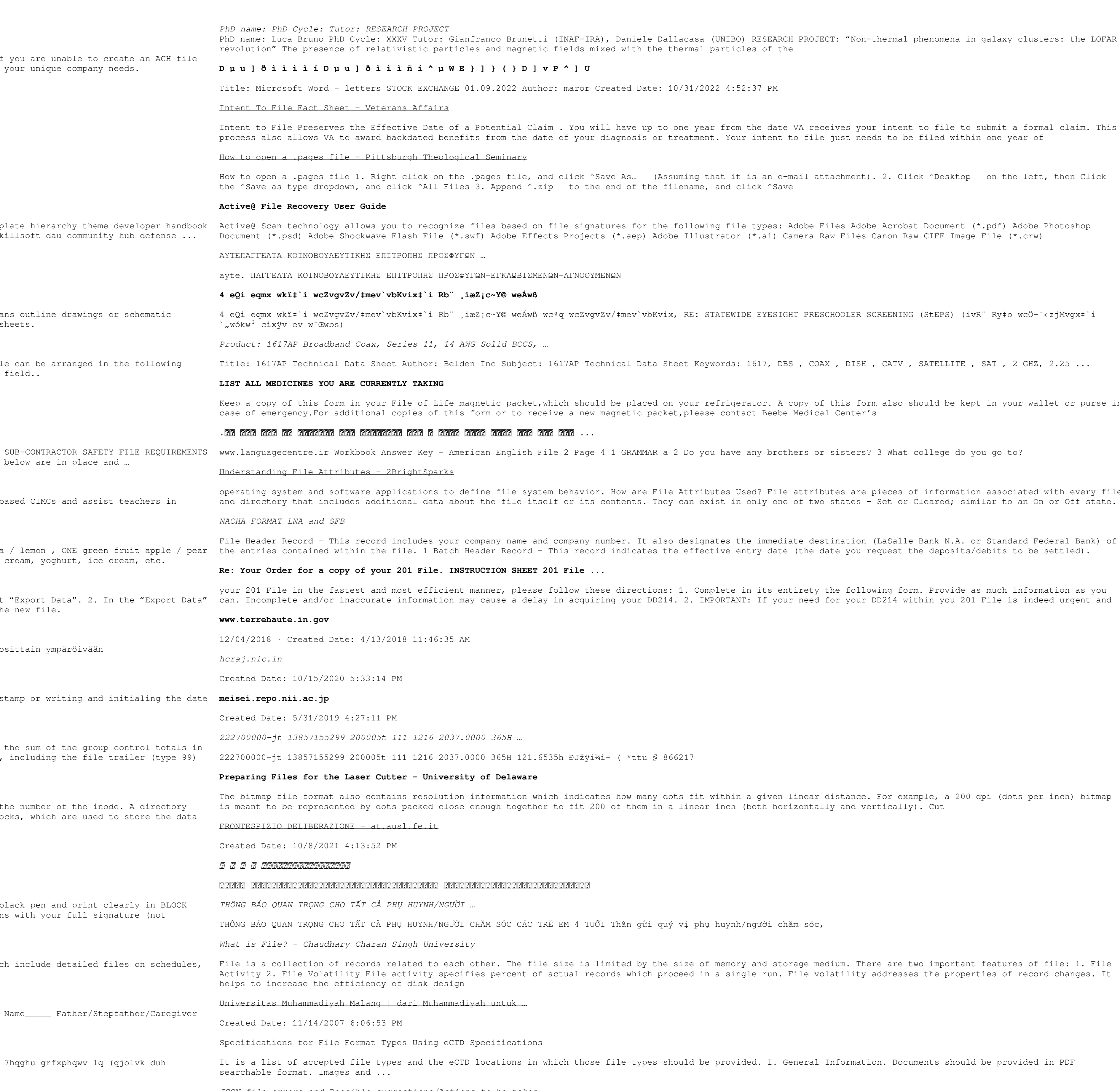

JSON file errors and Possible suggestions/Actions to be taken...

sa (UNIBO) RESEARCH PROJECT: "Non-thermal phenomena in galaxy clusters: the LOFAR al particles of the /2022 4:52:37 PM year from the date VA receives your intent to file to submit a formal claim. This ment. Your intent to file just needs to be filed within one year of that it is an e-mail attachment). 2. Click ^Desktop \_ on the left, then Click me, and click ^Save owing file types: Adobe Files Adobe Acrobat Document (\*.pdf) Adobe Photoshop lustrator (\*.ai) Camera Raw Files Canon Raw CIFF Image File (\*.crw) STATEWIDE EYESIGHT PRESCHOOLER SCREENING (StEPS) (ivR" Ry‡o wcÖ-'<zjMvgx#'i Keywords: 1617, DBS , COAX , DISH , CATV , SATELLITE , SAT , 2 GHZ, 2.25  $\ldots$ refrigerator. A copy of this form also should be kept in your wallet or purse in ease contact Beebe Medical Center's you have any brothers or sisters? 3 What college do you go to? ributes Used? File attributes are pieces of information associated with every file

ignates the immediate destination (LaSalle Bank N.A. or Standard Federal Bank) of fective entry date (the date you request the deposits/debits to be settled).

Complete in its entirety the following form. Provide as much information as you IMPORTANT: If your need for your DD214 within you 201 File is indeed urgent and

it within a given linear distance. For example, a 200 dpi (dots per inch) bitmap ear inch (both horizontally and vertically). Cut

phụ huynh/người chăm sóc,

of memory and storage medium. There are two important features of file: 1. File in a single run. File volatility addresses the properties of record changes. It

be provided. I. General Information. Documents should be provided in PDF